### <span id="page-0-0"></span>Tutorial: Reinforcement Learning with OpenAI Gym

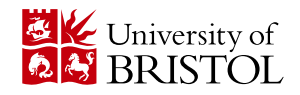

EMAT31530/Nov 2020/Xiaoyang Wang

## Reinforcement Learning

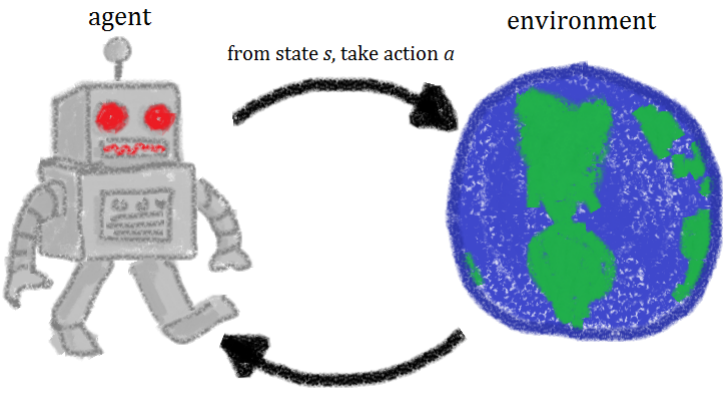

get reward  $R$ , new state  $s'$ 

An environment provides the agent with state  $s$ , new state  $s'$ , and the reward R. It also defines the action space.

### RL Environments

- **Google Research Football Environment**
- ViZDoom
- **TextWorld**

. . .

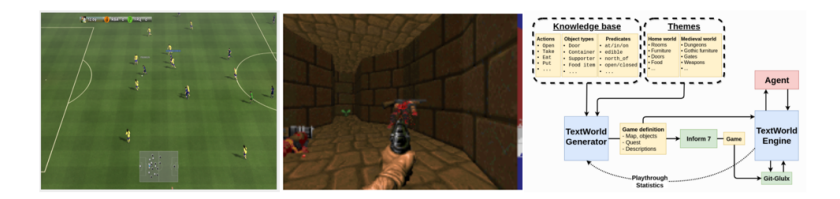

<https://research-football.dev/> <http://vizdoom.cs.put.edu.pl/> <https://textworld.readthedocs.io/en/latest/notes/framework.html>

#### Reinforcement Learning [3/11](#page-0-0)

# OpenAI Gym

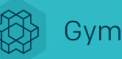

Gym is a toolkit for developing and comparing reinforcement learning algorithms. It supports teaching agents everything from walking to playing games like Pong or Pinball.

- Open source interface to reinforcement learning tasks
- Gym library is a collection of test problems environments, with shared interfaces
- Compatible with existing numerical computation libraries and deep learning frameworks
- **Customized environments!**

<https://gym.openai.com/>

# OpenAI Gym

Environments

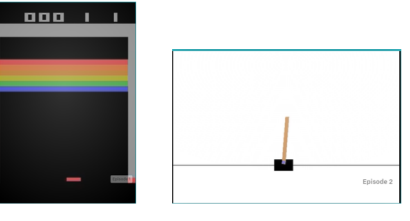

Atari 2600

Classic control

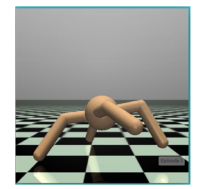

MuJoCo

![](_page_4_Picture_7.jpeg)

Robotics

# OpenAI Gym

#### **Requirements**

Python 3.5+

Installation: pip install gym

### Running example: interaction with an env

```
import gym
env = gym.make('CartPole-v0')
env.reset()
for \_ in range(1000):
    env.render()
    env.step(env.action_space.sample()) # take a random action
env.close()
```
<https://gym.openai.com/docs/>

Reinforcement Learning [6/11](#page-0-0) and 200 million control of the control of the control of the control of the control of the control of the control of the control of the control of the control of the control of the control of th

- **•** Environment versions
- Environment horizons episodes
- env.step() vs  $P(s'|s, a)$

Q: Can we record a video of the rendered environment?

### Implementation: Q-learning

#### Algorithm: Q-learning

Parameters: step size  $\alpha \in (0,1]$ ,  $\epsilon > 0$  for exploration

- **1** Initialise  $Q(s, a)$  arbitrarily, except  $Q(\text{terminal}, \cdot) = 0$
- 2 Choose actions using  $Q$ , e.g.,  $\epsilon$  greedy.
- <sup>3</sup> On each time step

$$
Q^{new}(s_t, a_t) \leftarrow Q(s_t, a_t) + \alpha (R_t + \gamma \max_{a} Q(s_{t+1}, a) - Q(s_t, a_t))
$$

**4** Repeat step 2 and step 3 If desired, reduce the step-size parameter  $\alpha$  over time

#### Algorithm:  $\epsilon$ -greedy

Parameters: small  $\epsilon \in (0,1)$ 

$$
a = \begin{cases} \arg \max_a Q(s, a), \text{with probability } 1 - \epsilon \\ \text{a random action, with probability } \epsilon \end{cases}
$$

# Q table

![](_page_8_Picture_14.jpeg)

![](_page_9_Figure_1.jpeg)

is slippery=True by default

FrozenLake: discrete state space, discrete action space Can we use Q-learning to solve other environments, e.g., CartPole? **Discretization**